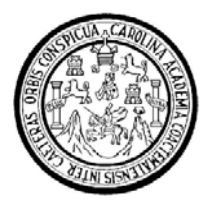

**Universidad de San Carlos de Guatemala Facultad de Ingeniería Escuela de Ingeniería en Ciencias y Sistemas** 

**SISTEMA DE GESTIÓN DE CURSOS EN LÍNEA PARA LA ESCUELA DE ESTUDIOS DE POSTGRADO DE LA FACULTAD DE INGENIERÍA, EN LAS MAESTRÍAS DE SISTEMAS, CIENCIA Y TECNOLOGÍA DEL MEDIO AMBIENTE Y GESTIÓN INDUSTRIAL, DE LA UNIVERSIDAD DE SAN CARLOS DE GUATEMALA** 

### **Allan Alberto MoratayaGómez**

Asesorado por el Ing. Jorge Armin Mazariegos Inga. Gladys Sucely Aceituno

**Guatemala, abril de 2011** 

### UNIVERSIDAD DE SAN CARLOS DE GUATEMALA

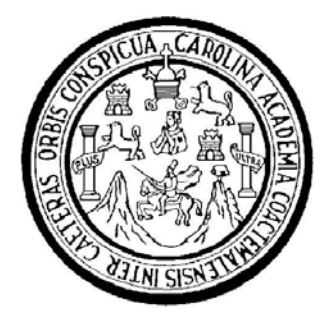

FACULTAD DE INGENIERÍA

### **SISTEMA DE GESTIÓN DE CURSOS EN LÍNEA PARA LA ESCUELA DE ESTUDIOS DE POSTGRADO DE LA FACULTAD DE INGENIERÍA, EN LAS MAESTRÍAS DE SISTEMAS, CIENCIA Y TECNOLOGÍA DEL MEDIO AMBIENTE Y GESTIÓN INDUSTRIAL, DE LA UNIVERSIDAD DE SAN CARLOS DE GUATEMALA**

TRABAJO DE GRADUACIÓN

## PRESENTADO A LA JUNTA DIRECTIVA DE LA FACULTAD DE INGENIERÍA POR

### **ALLAN ALBERTO MORATAYA GÓMEZ**

ASESORADO POR EL ING. JORGE ARMIN MAZARIEGOS INGA. GLADYS SUCELY ACEITUNO

AL CONFERÍRSELE EL TÍTULO DE

### **INGENIERO EN CIENCIAS Y SISTEMAS**

GUATEMALA, ABRIL DE 2011

## UNIVERSIDAD DE SAN CARLOS DE GUATEMALA FACULTAD DE INGENIERÍA

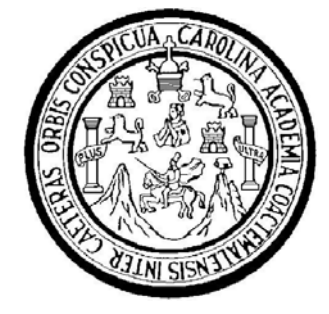

### **NÓMINA DE JUNTA DIRECTIVA**

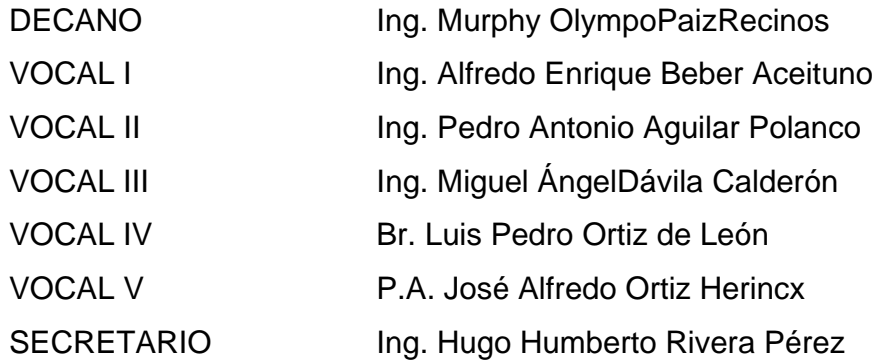

### **TRIBUNAL QUE PRACTICÓ EL EXAMEN GENERAL PRIVADO**

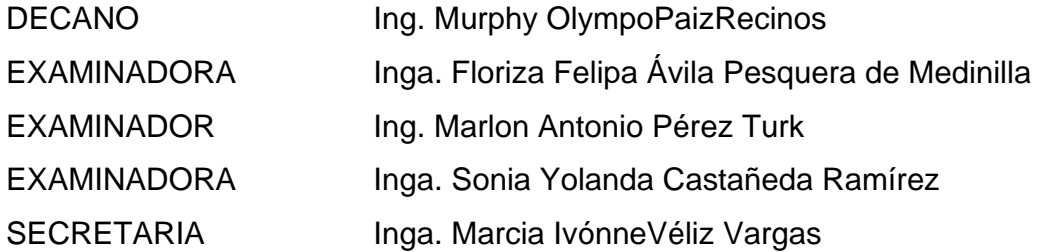

### HONORABLE TRIBUNAL EXAMINADOR

En cumplimiento con los preceptos que establece la ley de la Universidad de San Carlos de Guatemala, presento a su consideración mi trabajo de graduación titulado:

SISTEMA DE GESTIÓN DE CURSOS EN LÍNEA PARA LA ESCUELA DE ESTUDIOS DE POSTGRADO DE LA FACULTAD DE INGENIERÍA, EN LAS MAESTRÍAS DE SISTEMAS, CIENCIA Y TECNOLOGÍA DEL MEDIO AMBIENTE Y GESTIÓN INDUSTRIAL, DE LA UNIVERSIDAD DE SAN CARLOS **DE GUATEMALA** 

Tema que me fuera asignado por la Dirección de la escuela de Ingeniería en Ciencias y Sistemas con fecha agosto de 2009.

Nombre y firma del estudiante

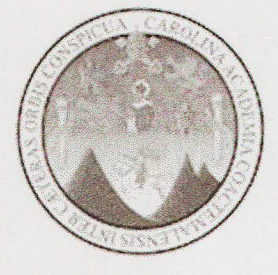

Guatemala 10 de julio de 2010

Inga. Norma Ileana Sarmiento Zeceña **Directora Unidad EPS** 

Por este medio hago de su conocimiento que he revisado el trabajo de graduación del estudiante Allan Alberto Morataya Gómez, carné 199911846 titulado: "Sistema de gestión de cursos en línea para la escuela de estudios de postgrado de la facultad de ingeniería, en las maestrías de sistemas, ciencia y tecnología del medio ambiente y gestión industrial de la universidad de San Carlos de Guatemala", y a mi criterio el mismo cumple con los objetivos propuestos para su desarrollo, según el protocolo.

Sin otro particular, me suscribo de usted.

Atentamente

Inga. Gladys Sucely Aceituno<br>Co-Asesor de trabajo de graduación

**IINIVRRSIDAD DESAN CARLOS DRCUATEMALA** 

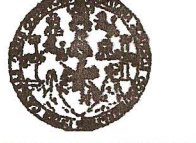

**FACULTAD DE INGENIERÍA** 

**UNIDAD DE EPS** 

Guatemala, 06 de agosto de 2010. REF.EPS.DOC.968.08.10.

Inga. Norma Ileana Sarmiento Zeceña de Serrano Directora Unidad de EPS Facultad de Ingeniería Presente

Estimada Ingeniera Sarmiento Zeceña.

Por este medio atentamente le informo que como Supervisora de la Práctica del Ejercicio Profesional Supervisado, (E.P.S) del estudiante universitario de la Carrera de Ingeniería en Ciencias y Sistemas, Allan Alberto Morataya Gómez Carné No. 199911846 procedí a revisar el informe final, cuyo título es "SISTEMA DE GESTIÓN DE CURSOS EN LÍNEA PARA LA ESCUELA DE ESTUDIOS DE POSTGRADO DE LA FACULTAD DE INGENIERÍA, EN LAS MAESTRÍAS DE SISTEMAS, CIENCIA Y TECNOLOGÍA DEL MEDIO AMBIENTE Y GESTIÓN INDUSTRIAL DE LA UNIVERSIDAD DE SAN CARLOS DE GUATEMALA".

En tal virtud, LO DOY POR APROBADO, solicitándole darle el trámite respectivo.

Sin otro particular, me es grato suscribirme.

Atentamente,

"Id y Enseñad a Todos"<br>' ra de Medinilla Inga. Floriza F Supervisora de EPS

Area de Ingeniería en Ciencias y Sistemas

FFAPdM/RA

Edificio de EPS, Facultad de Ingeniería, Universidad de San Carlos de Guatemala, Ciudad Tinivareitaria anna 17 Teléfono dinanto. 2442-2509 http://altine.ingenieria..use edu at/ens/

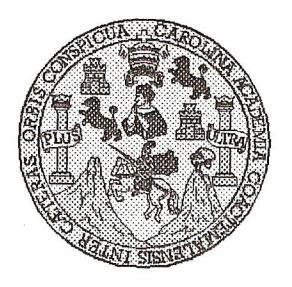

Universidad San Carlos de Guatemala Facultad de Ingeniería Escuela de Ingeniería en Ciencias y Sistemas

Guatemala, 29 de Septiembre de 2010

Ingeniero **Marlon Antonio Pérez Turk** Director de la Escuela de Ingeniería **En Ciencias y Sistemas** 

Respetable Ingeniero Pérez:

Por este medio hago de su conocimiento que he revisado el trabajo de graduación-EPS del estudiante ALLAN ALBERTO MORATAYA GOMEZ carné 1999-11846, titulado: "SISTEMA DE GESTION DE CURSOS EN LINEA PARA LA ESCUELA DE ESTUDIOS DE POSTGRADO DE LA FACULTAD DE INGENIERIA, EN LAS MAESTRIAS DE SISTEMAS, CIENCIA: Y TECNOLOGIA DEL MEDIO AMBIENTE Y GESTION INDUSTRIAL DE LA UNIVERSIDAD DE SAN CARLOS DE GUATEMALA", y a mi criterio el mismo cumple con los objetivos propuestos para su desarrollo, según el protocolo.

Al agradecer su atención a la presente, aprovecho la oportunidad para suscribirme,

Atentamente,

Ing. Carlos Alfredo Azurdia Coordinador/de Privados y Revisión de Tranajos de Graduación **PORDINACION** 

**UNIVERSIDAD DE SAN CARLOS DE GUATEMALA** 

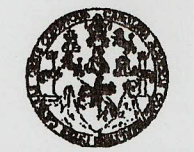

**FACULTAD DE INGENIERÍA** 

**UNIDAD DE EPS** 

Guatemala, 09 de septiembre de 2010. REF.EPS.D.618.09.10.

Ing. Marlon Antonio Pérez Turk Director Escuela de Ingeniería Ciencias y Sistemas Facultad de Ingeniería Presente

Estimado Ingeniero Perez Turk.

Por este medio atentamente le envío el informe final correspondiente a la práctica del Ejercicio Profesional Supervisado, (E.P.S) titulado "SISTEMA DE GESTIÓN DE CURSOS EN LÍNEA PARA LA ESCUELA DE ESTUDIOS DE POSTGRADO DE LA FACULTAD DE INGENIERÍA, EN LAS MAESTRÍAS DE SISTEMAS, CIENCIA Y TECNOLOGÍA DEL MEDIO AMBIENTE Y GESTIÓN INDUSTRIAL DE LA UNIVERSIDAD DE SAN CARLOS DE GUATEMALA", que fue desarrollado por el estudiante universitario Allan Alberto Morataya Gómez Carné No. 199911846 quien fue debidamente asesorado por el Ing. Jorge Armin Mazariegos y supervisado por la Inga. Floriza Felipa Ávila Pesquera de Medinilla.

Por lo que habiendo cumplido con los objetivos y requisitos de ley del referido trabajo y existiendo la aprobación del mismo por parte del Asesor y la Supervisora de EPS, en mi calidad de Directora apruebo su contenido solicitándole darle el trámite respectivo.

Sin otro particular, me es grato suscribirme.

NISZ/ra

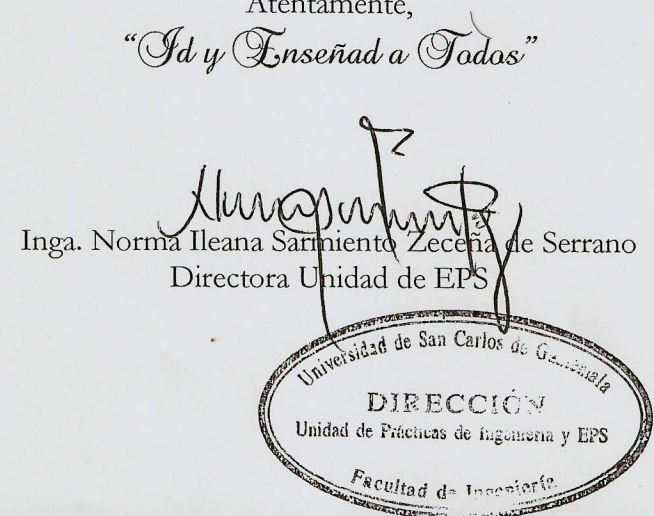

Edificio de EPS, Facultad de Ingeniería, Universidad de San Carlos de Guatemala, Ciudad Universitaria, zona 12. Teléfono directo: 2442-3509, http://sitios.ingenieria-usac.edu.gt/eps/

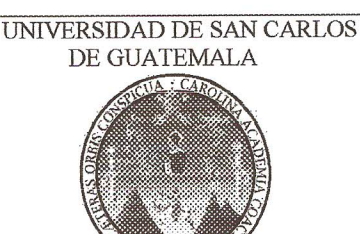

**F**  $\mathcal{S}$  $\overline{C}$  $\boldsymbol{v}$ **F**  $\mathcal{L}$ 

 $\overline{A}$ 

 $\boldsymbol{D}$ 

 $\overline{F}$ 

 $\mathcal{C}$ 

 $\overline{I}$ 

Œ,

 $\gamma$  $\mathcal{C}$ 

 $\boldsymbol{J}$ 

 $\mathcal{A}$ 

 $\mathcal{S}$ 

 $\gamma$ 

 $\overline{\mathcal{S}}$ 

 $\overline{I}$ 

 $\mathcal{S}$  $\sigma$  $\boldsymbol{\mathcal{F}}$ 

97  $\overline{\mathbf{A}}$  $\mathcal{S}$ 

FACULTAD DE INGENIERÍA ESCUELA DE CIENCIAS Y SISTEMAS TEL: 24767644

El Director de la Escuela de Ingeniería en Ciencias y Sistemas de la Facultad de Ingeniería de la Universidad de San Carlos de Guatemala, luego de conocer el dictamen del asesor con el visto bueno del revisor y del Licenciado en Letras, de trabajo de graduación titulado "SISTEMA DE GESTIÓN DE CURSOS EN LÍNEA PARA LA ESCUELA DE ESTUDIOS DE POSTGRADO DE LA FACULTAD DE INGENIERÍA, EN LAS MAESTRÍAS DE SISTEMAS, CIENCIA Y TECNOLOGÍA DEL MEDIO AMBIENTE Y GESTIÓN INDUSTRIAL, DE LA UNIVERSIDAD DE SAN CARLOS DE GUATEMALA", presentado por el estudiante ALLAN ALBERTO MORATAYA GOMEZ. aprueba el presente trabajo y solicita la autorización del  $mismo.$ 

### "ID Y ENSEÑAD A TODOS"

ez Turk Director, Escuela de Ingenieria Ciencias y Sistemas

Guatemala, 07 de abril 2011

Universidad de San Carlos de Guatemala

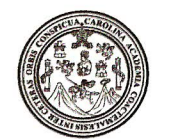

Facultad de Ingeniería Decanato

DTG. 099.2010

El Decano de la Facultad de Ingeniería de la Universidad de San Carlos de Guatemala, luego de conocer la aprobación por parte del Director de la Escuela de Ingeniería en Ciencias y Sistemas, al trabajo de graduación titulado: SISTEMA DE GESTIÓN DE CURSOS EN LÍNEA PARA LA ESCUELA DE ESTUDIOS DE POSTGRADO DE LA FACULTAD DE INGENIERÍA, EN LAS MAESTRÍAS DE SISTEMAS, CIENCIA Y TECNOLOGÍA DEL MEDIO AMBIENTE Y GESTIÓN INDUSTRIAL, DE LA UNIVERSIDAD DE SAN CARLOS DE GUATEMALA, presentado por el estudiante universitario Allan Alberto Morataya Gómez, autoriza la impresión del mismo.

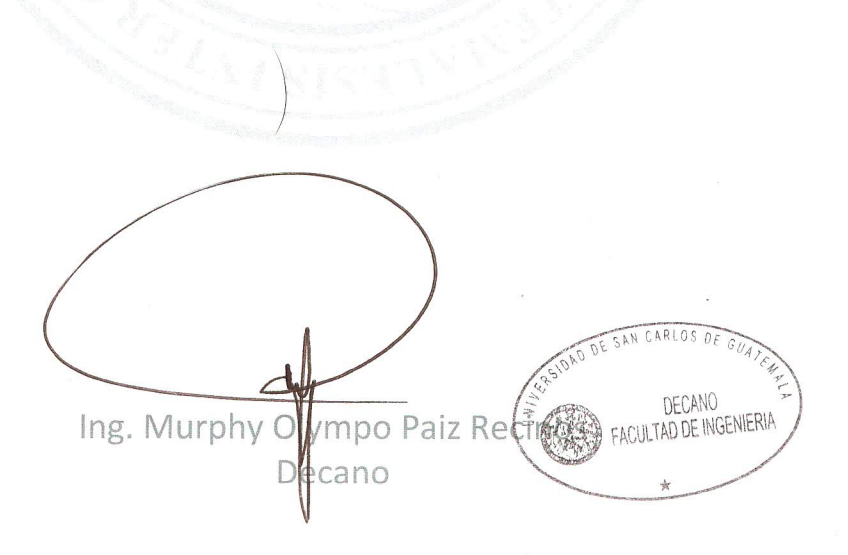

IMPRÍMASE:

Guatemala, 7 de abril de 2011.

/gdech

Escuelas: Ingeniería Civil, Ingeniería Mecánica Industrial, Ingeniería Química, Ingeniería Mecánica Eléctrica, - Escuela de Ciencias, Regional de Ingeniería Sanitaria y Recursos Hidráulicos (ERIS). Post-Grado Maestría en Sistemas Mención Ingeniería Vial. Carreras: Ingeniería Mecánica, Ingeniería Electrónica, Ingeniería en Ciencias y Sistemas. Licenciatura en Matemática. Licenciatura en

## **ACTO QUE DEDICO A:**

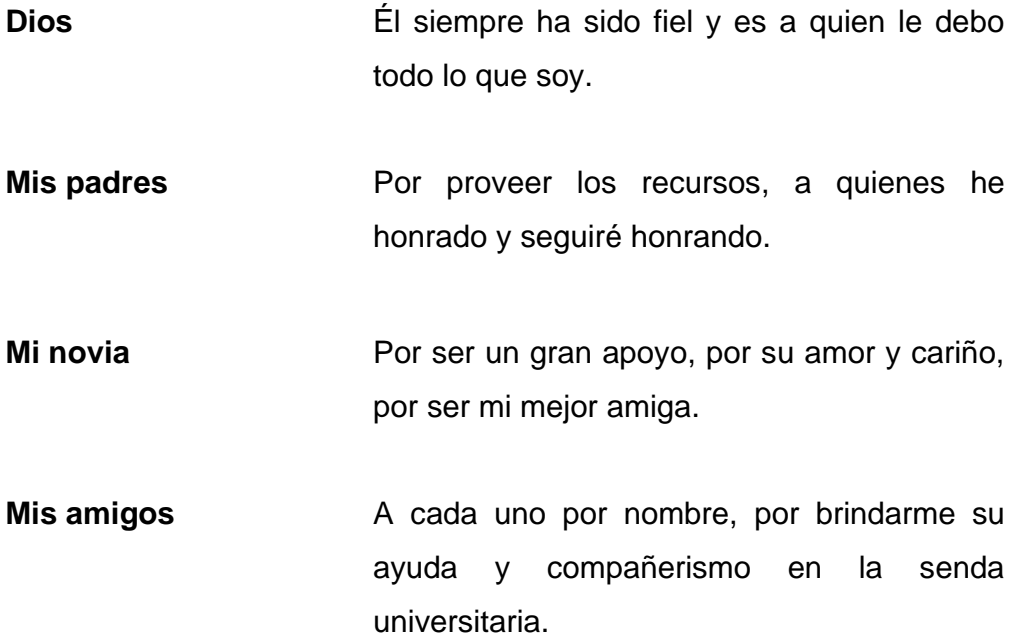

# ÍNDICE GENERAL

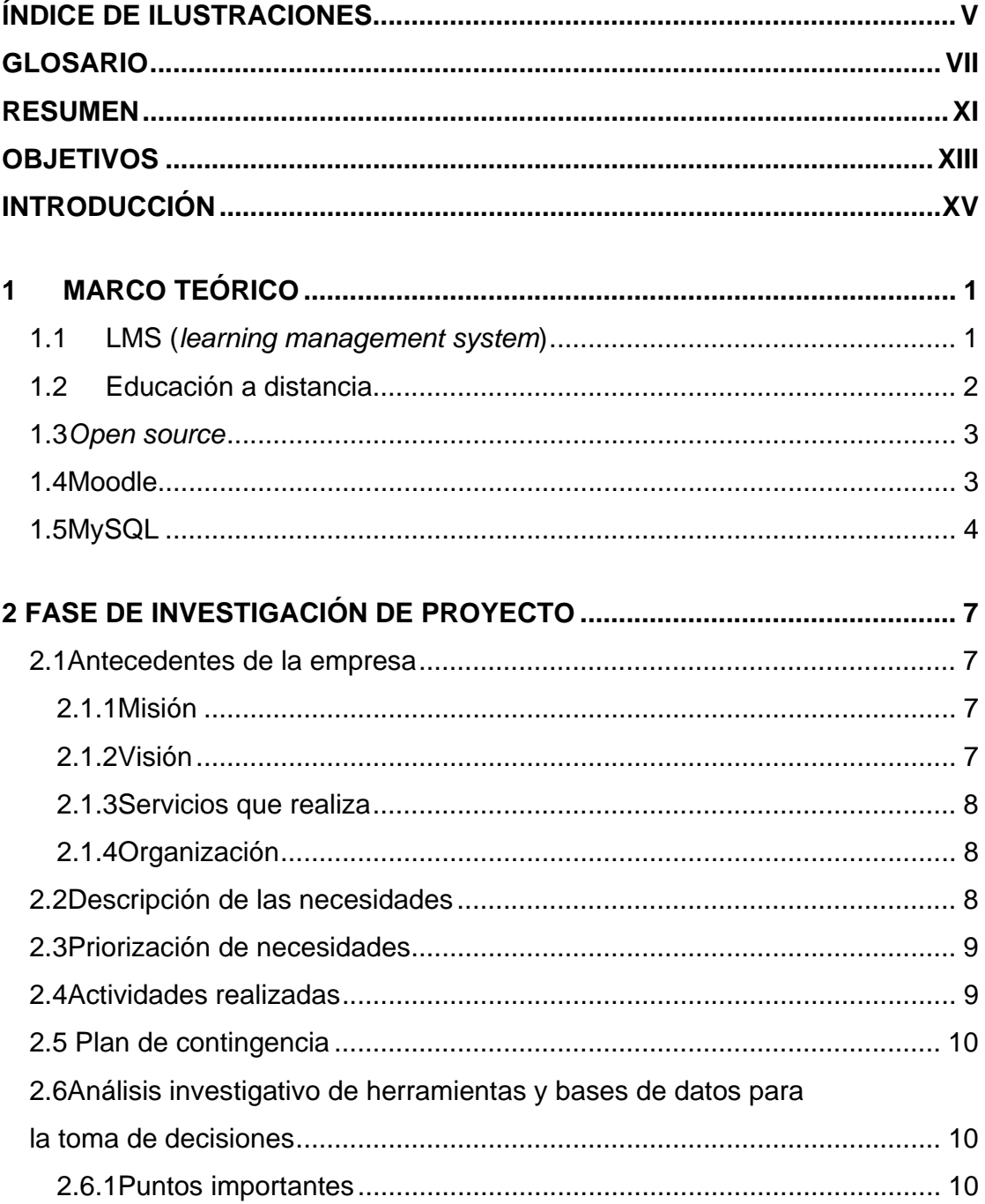

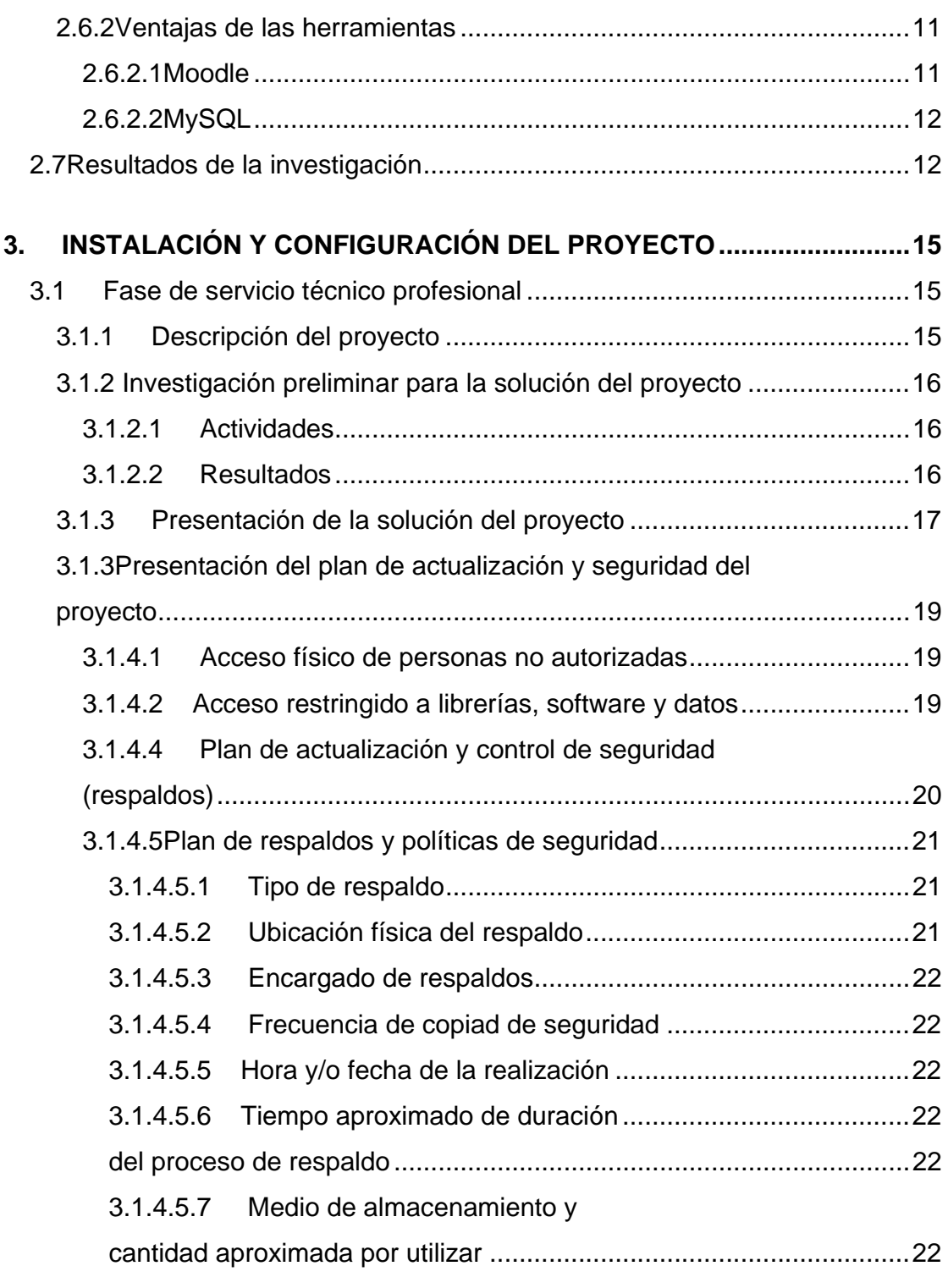

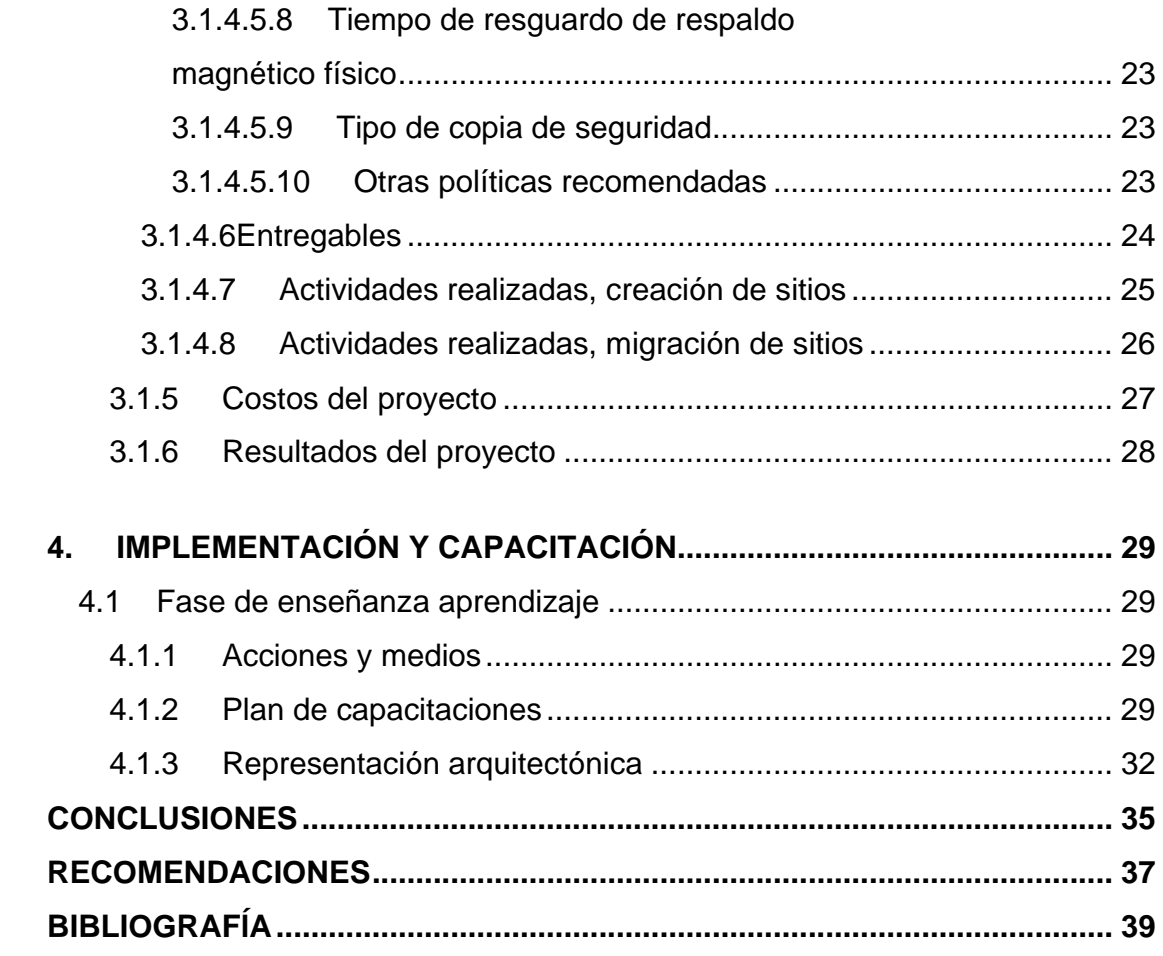

# ÍNDICE DE ILUSTRACIONES

### **FIGURAS**

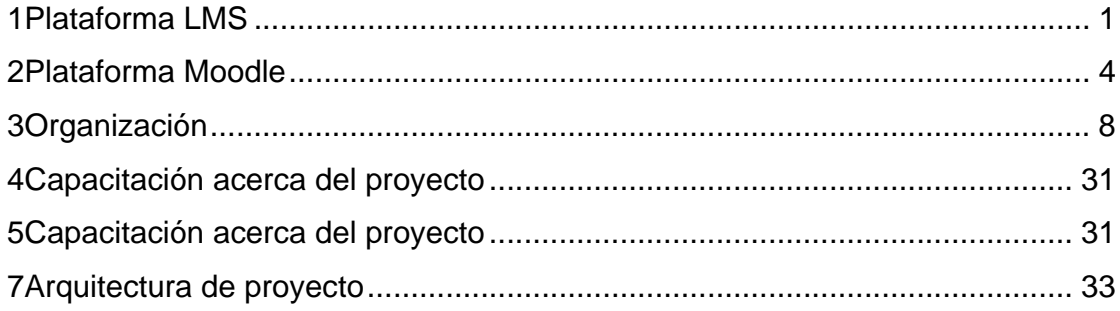

### **TABLAS**

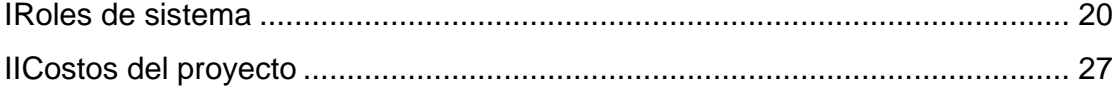

## **GLOSARIO**

- **Análisis de sistemas** Es el proceso de clasificación e interpretación de los hechos, diagnósticos de problemas, control y empleo de la información de un sistema.
- **Canal rss** Una fuente digital,la cual es un medio de difusión de contenido *web* y suministra a sus suscriptores, información actualizada frecuentemente.

**Comunidad virtual** Comunidad cuyos vínculos, interacciones y relaciones tienen lugar, no en un espacio físico, sino en un espacio virtual, como Internet.

**Cracker Persona que viola la seguridad de un sistema** informático de forma similar a como lo haría un *hacker*, solo que a diferencia de éste, realiza la intrusión con fines de beneficio personal o para hacer daño.

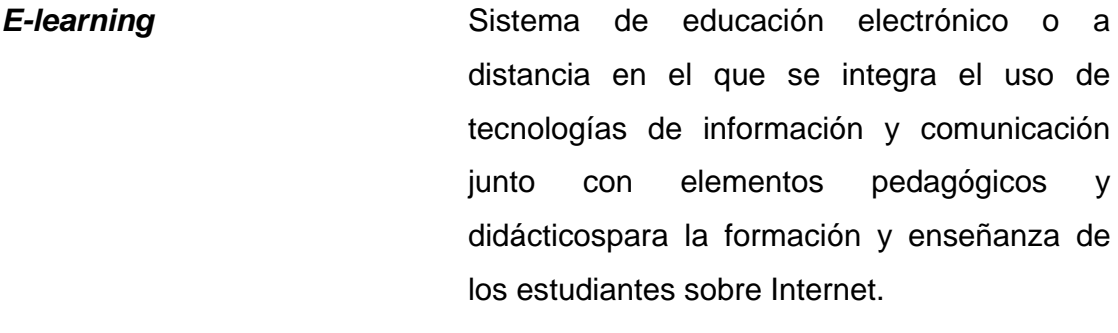

**EPS** Ejercicio Profesional Supervisado. Proyección de la universidad (USAC) hacia los distintos sectores del país, realizado mediante programas de prácticas académicas ligadas a los planes de estudio para llegar a confrontar la teoría con la practica en un campo real de aplicación.

**Hosting Servidores** provistos por proveedores, los cuales están conectados y debidamente configurados para que el cliente instale sus programas y puedan ser vistos desde internet.

**LMS** *Learning Management System* o sistemas para la administración del aprendizaje.Son sistemas para la gestión de contenido en línea.

**MATIC** Maestría de Tecnologías de Información y Comunicación.

- **Performance** Enfoque directo a las pruebas de rendimiento del *software* para determinar la calidad del sistema sobre cargas de trabajo en escenarios particulares.
- **Php(***HypertextPre-processor***)** Lenguaje de programación interpretado, diseñado inicialmente para la creación de páginas web dinámicas.
- **Programación modular** Paradigma de programación que consiste en dividir un programa en módulos o subprogramas, con el fin de hacerlo más legible y manejable.
- **Skin** También llamado *theme* o tema, es una serie de elementos gráficos, que al aplicarse sobre un determinado *software*,modifican su apariencia externa.
- **Ssl** Protocolo de capa de conexión segura, protocolo criptográfico que proporciona una comunicación por una red, comúnmente internet.
- **TIC** Tecnologías de Información y Comunicación.
- **Usuario** Persona que hace uso del programa.

### **RESUMEN**

Este proyecto se plantea como una contribución a la Escuela de Estudios de Postgrado de la Facultad de Ingeniería de la Universidad de San Carlos de Guatemala; como un proyecto visionario con grandes ambiciones.Una de ellas, es lograr que muchas más personas, interesadas en desarrollar su conocimiento, tengan acceso a la información que puede brindar esta Escuela.Además, que obtengan beneficios de este sistema informático, el cual implica brindar una nueva estructura educativa para obtener y dar información en instantes, así como, monitorear y generar estadísticas en sólo segundos, tomar decisiones y obtener resultados rápidamente.

Entre las principales características del proyecto se menciona; la disponibilidad del contenido publicado, por una cantidad considerable de estudiantes, gestión dinámica de usuarios, interacción educativa mediante herramientas de comunicación, del estudiante y la escuela, aún cuando se encuentren en distinto lugar geográfico.

## **OBJETIVOS**

### **GENERAL**

Mejorar el proceso enseñanza-aprendizaje entre catedráticos y estudiantes de la Escuela de Estudios de Postgrado de la Facultad de Ingeniería de la Universidad de San Carlos de Guatemala.

### **ESPECÍFICOS**

- 1.Proveer flexibilidad y reutilización de herramientas para futuras aplicaciones en la enseñanza universitaria.
- 2.Crear un puente académico virtual entre el catedrático y los estudiantes.
- 3.Impartir maestrías en la modalidad de enseñanza en línea.
- 4.Capacitar al personal encargado.
- 5.Instalar y configurar la plataforma educativa Moodle.

## **INTRODUCCIÓN**

En la actualidad existen nuevas formas de impartir conocimientos y de realizar la labor de enseñanza; ésta ya no está restringida a los modos presenciales tradicionales. Los temas acerca de lasTIC y educación se relacionan de manera importante, estos se discuten cuando se mencionan los LMS (*learningmanagementsystem*),sistemas para la administración del aprendizaje;es indiscutible que la educación actual utiliza las tecnologías de información y comunicación.

El papel significativo de las TIC se presenta ante la necesidad de llevar educación a todas las personas; no solo por la automatización que proveen para efectuar los procesos de enseñanza-aprendizaje, sino porque permiten que recursos importantes, como el tiempo y la información, al ser administrados eficientemente,posibiliten la creación de sistemas educacionales para un país, al cual transforman con mejoras relevantes.

Entre las ventajas que proveen las TIC se encuentran las siguientes:

- **Fácil acceso a la educación:**brindan un proceso del aprendizaje más eficiente.
- **Desarrollo humano:** permiten que el individuo desarrolle sus capacidades físicas e intelectuales.
- **Gestión del conocimiento:** proveen a los individuos acceso al conocimiento.

El trabajo que se presenta, es el resultado de efectuar distintas tareas o actividades que conforman el proceso técnico-investigativo de un proyecto planteado como EPS. Trata acerca de la instalación y configuración de Moodle, herramienta que fue utilizada para solucionar los requerimientos o necesidades que se detectaron en la Escuela de Estudios de Postgrado de la Facultad de Ingeniería de la Universidad de San Carlos de Guatemala. Ésta se ubica en el edificio S-11 de la Ciudad Universitaria, zona 12 capitalina.

El trabajo está dividido en cuatro secciones: en la primera figura un marco teórico que incluye algunos conceptos importantes, así como la descripción de las herramientas utilizadas en la implementación del proyecto. En la segunda sección se abordan y priorizan las necesidades que se presentan en la institución, se dan a conocer los resultados obtenidos durante dicha fase, además, las actividades y plan de contingencia en caso de desastres. En la tercera sección se informa acerca del desarrollo del proyecto, las distintas fases y sus resultados, así como el plan de actualización y seguridad. Finalmente, en la cuarta sección se mencionan las acciones y medios empleados para la implementación y capacitación del personal involucrado en la utilización del proyecto.

## **1 MARCO TEÓRICO**

### 1.1 LMS (learningmanagementsystem)

Es una aplicación desoftware basado en un servidor web que provee módulos para los procesos administrativos y de seguimiento que se requieren para un sistema de enseñanza-aprendizaje, simplificando el control de estas tareas $<sup>1</sup>$ .</sup>

### Figura1. Plataforma LMS

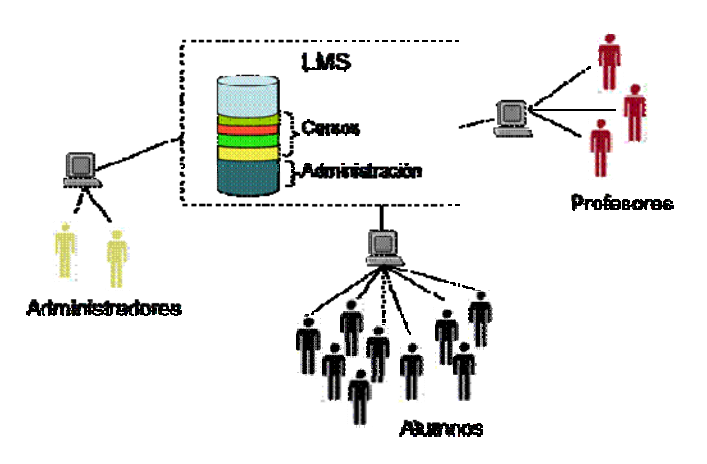

Fuente: Universidad Nacional Autónoma de México, Plataformas de aprendizaje o LMS, http://www.biblioweb.dgsca.unam.mx/libros/repositorios/la\_web.htm

En los LMS los módulos con funciones administrativas permiten, por ejemplo, configurar cursos, matricular alumnos, registrar profesores, asignar cursos a un alumno, llevar el control de notas o calificaciones. Los LMS también facilitan el aprendizaje distribuido y colaborativo a partir de actividades y contenidos pre-elaborados, de forma síncrona o asíncrona, utilizando los servicios de comunicación de Internet como el correo, los foros, las videoconferencias y chat.

### **1.2 Educación a distancia**

La educación a distancia es la que permite el acto educativo sin requerir la forma presencial del profesor y el alumno;es decir, sin que estén en un mismo lugar.

Se relaciona con la educación abierta;pero cuando se utiliza el término educación a distancia, se resalta la apertura del proceso de enseñanzaaprendizaje, como contraste con el carácter cerrado de la educación tradicional. Asimismo, la educación a distancia se relaciona con el concepto de la educación desde casa. Este término propone que el fenómeno enseñanzaaprendizaje no se produzca en el aula, sino en la casa u otro lugar.

2

La educación a distancia es una modalidad que permite el acto educativo mediante diferentes métodos, técnicas, estrategias y medios, en una situación en que alumnos y profesores se encuentran separados físicamente y sólo se relacionan de manera presencial ocasionalmente. La relación presencial depende de la distancia, el número de alumnos y el tipo de conocimiento que se imparte. Desde una perspectiva del proceso instruccional, esa modalidad permite transmitir información de carácter cognoscitivo y mensajes formativos, por medios no tradicionales; no requiere una relación permanente de carácter presencial y circunscrita a un recinto específico, es un proceso de formación auto dirigido por el mismo estudiante, apoyado por el material elaborado en algún centro educativo, normalmente distante.

### **1.3** *Open source*

*Software* distribuido y desarrollado libremente, cuya promesa de código abierto es ser de mejor calidad, mayor fiabilidad, más flexibilidad, menor costo.

La *Open SourceInitiative* (OSI) es una corporación sin fines de lucro creada para educar sobre y abogar por los beneficios del código abierto y de construir puentes entre los diferentes grupos en la comunidad *opensource*.

### **1.4 Moodle**

Moodle es un paquete de *software* para la creación de cursos y sitios web basados en Internet. Es un proyecto en desarrollo diseñado para dar soporte a un marco deeducación social constructivista.

### **Características principales**

- Desarrollado en PHP bajo licencia *open source*.
- Utiliza distintas bases de datos y deja la posibilidad de utilizar la que más convenga a la organización.

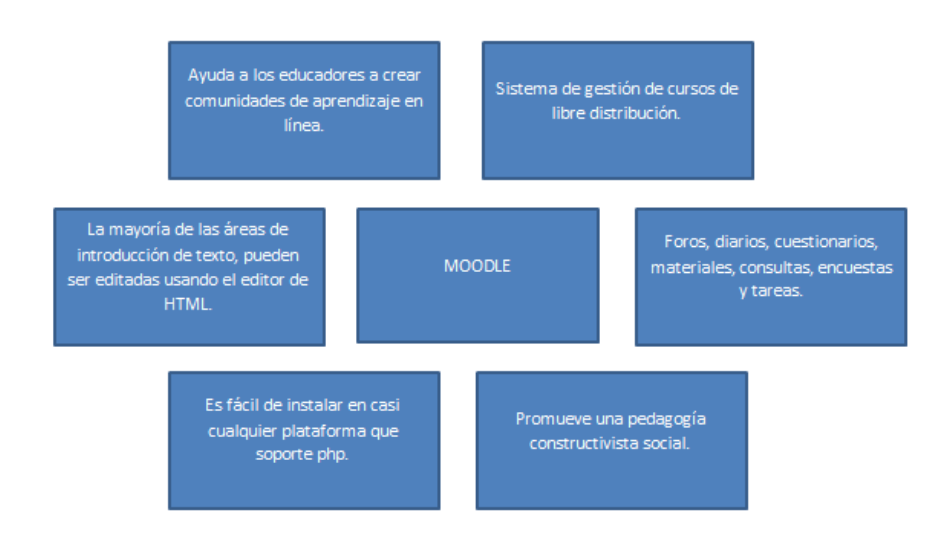

### Figura2.**Plataforma Moodle**

Fuente:Educasitios,**ElMoodle**,**http://educasitios.educ.ar/grupo1169/?q=node/43**

### **1.5 MySQL**

Es una herramienta que constituye un facilitador para el uso de bases de datos; cumple con estándares de seguridad y manejo de transacciones en amplios volúmenes de datos; por ello su estabilidad y *performance* están garantizados.

Debido a que ambas herramientas (Moodle y MySQL) son *open source* los costos se reducen a la infraestructura de seguridad, al equipo necesario para su instalación y las distintas fases de implementación.

## **2 FASE DE INVESTIGACIÓN DE PROYECTO**

Inicialmente se efectuóuna investigación acerca de la empresa donde se desarrolló el proyecto, los sitios para la gestión de aprendizaje, los sitios que cumplen con características de unLMS, la instalación, configuración e implementación de uno de estos sistemas analizando su código fuente y acoplándolo a las necesidades fundamentales de la Escuela de Estudios de Postgrado de la Facultad de Ingeniería de la Universidad de San Carlos de Guatemala.

### **2.1 Antecedentes de la empresa**

### **2.1.1 Misión**

Formar Maestros de la Ingeniería que sean competitivos y fomenten el desarrollo del país mediante su emprendimiento de forma ética y responsable con la realidad nacional.

### **2.1.2 Visión**

Ser innovadora en la formación profesional, con liderazgo y sólidos conocimientos de la ciencia y la tecnología, sin olvidar a la sociedad que demanda la excelencia académica.

### **2.1.3 Servicios que realiza**

Es una entidad que se desenvuelve en el área de la enseñanza académica, encargada de impartir 15 programas, 13 maestrías y dos cursos de especialización dentro de la Universidad de San Carlos de Guatemala, específicamente en la Facultad de Ingeniería.

### **2.1.4 Organización**

### Figura3**.Organización**

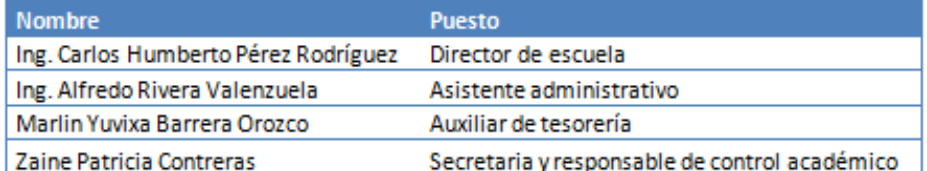

Fuente: Escuela de Estudios de Postgrado de Ingeniería USAC, **Organigrama**,https://epostgrado.ingenieria-usac.edu.gt/

### **2.2 Descripción de las necesidades**

Se detectó la necesidadde mejorar el proceso enseñanza - aprendizaje, enfocándose en la interacción estudiante - catedrático para que sea rápida y eficiente. Se necesitaba que la interacción del estudiante y el catedrático fuera un canal único y privado de comunicación, que dispusiera de un lugar donde se pudiera encontrar el material relacionado con los cursos impartidos en las diferentes maestrías.

### **2.3 Priorización de necesidades**

- Instalación y configuración del servidor físico y *software* necesariopara alojar el sitio y tenerlo a disposición del estudiante.
- Crear los sitios de maestrías en la parte correspondiente a*elearning*entregable antes de comenzar las clases de maestría; específicamente el martes 2 de febrero de 2010.

### **2.4 Actividades realizadas**

- **Reuniones de seguimiento:** se efectuaron reuniones para mostrar el sistema, así como las ventajas, beneficios y resultados de su implementación.Además,se presentó la definición de las ocho maestrías en las que se aplicaría el nuevo sistema.
- **Observación:** se realizaron visitas a la institución para determinar los procesos quese automatizarían con el nuevo sistema.
- **Otros medios**: se mantuvo comunicación por correo electrónico paradar seguimiento, de la mejor forma posible,a todas las actividades.

### **2.5 Plan de contingencia**

El plan de contingencia, en caso de desastre, consiste en la información y procedimientos que darán las directrices necesarias para la recuperación rápida de la ocurrencia que impidiera la funcionalidad de las operaciones de la Escuela de Estudios de Postgrado.Específicamente, de los servidores ubicados en el Centro de Cálculo de la Facultad de Ingeniería, en los cuales se ubicarán los principales proyectos informáticos de la Escuela, así como este proyecto en sus distintas maestrías.

Este plan no pretende ser un manual de procedimientos de cómo ejecutar las funciones de la Escuela de Estudios de Postgrado, nidel Centro de Cálculo;solamente incluye las tares de alta prioridad requeridas para el aseguramiento de una recuperación exitosa ante un desastre ocurrido.

## **2.6 Análisis investigativo de herramientas y bases de datos para la la toma de decisiones**

### **2.6.1 Puntos importantes**

Básicamente se tomaron como herramientas base, las siguientes:

- Moodle versión 9.2
- MySQL versión 5
- Php 4.3.0

Se tomó como referencia la experiencia que se tiene con respecto a la herramienta Moodle y MySQL. Hasta el momento,Moodle y MySQLse definen como herramientas *open source,* importantes en el entorno actual guatemalteco; basados sobre todo, en que Moodle está desarrollado en código php 4.3.0. Asimismo,Moodle es un sistema intuitivo, de fácil manejo y soporte por medio de amplias comunidades virtuales que, como herramienta de base de datos, utiliza MySQL 4.1.6 (default),empleado en variedad de sistemas de *software*.

#### **2.6.2 Ventajas de las herramientas**

Desde el principio se explicó que las ventajas de las herramientas utilizadas en el proyecto están estrictamente relacionadas con los requerimientos o necesidades actuales de la organización. Las ventajas que proveen estas herramientas se eligieronsegún el criterio citado y se mencionan a continuación:

#### **2.6.2.1 Moodle**

- Variedad de comunidades virtuales que proveen un soporte amplio en cuanto a la configuración y mantenimiento de la herramienta.
- Sistema con amplias características de un LMS que permite cubrir en un 100% los requerimientos iniciales de la organización.
- Herramienta sin ningún costo de licenciamiento, de fácil instalación, mantenimiento, ampliamente intuitiva y de manejo sencillo; características importantes para su adaptabilidad en la organización.
- Plataforma web, ampliamente utilizada por diversidad de instituciones educativas;lo cual brinda seguridad acerca de su confiabilidad y respaldo.
- Programación modular para una programación más legible al agregar funcionalidad o extensibilidad a la herramienta.

### **2.6.2.2 MySQL**

De acuerdo con el volumen de datos estimados en cuanto al almacenamiento y control de transacciones, la herramienta será eficiente y capaz de mantener un eficiente*performance*. Además, propone una amplia comunidad virtual para un soporte y mantenimiento efectivo.

### **2.7 Resultados de la investigación**

- Uso de una herramienta implementada que cumple con las necesidades de la Escuela de Estudios de Postgrado de la Facultad de Ingeniería de la USAC.
- Elaboración de contenido textual o marco teórico para mejor comprensión del sistema.

 Elaboración de manuales audiovisuales, como guía para el aprendizaje del sistema.

## **3.INSTALACIÓN Y CONFIGURACIÓN DEL PROYECTO**

### **3.1Fase de servicio técnico profesional**

Proveer una herramienta que permita a la escuela de Estudios de Postgrado, impartir a distancia las diversas maestrías, a distancia con distintas funcionalidades para automatizar el proceso de enseñanza y aprendizaje a estudiantes nacionales y extranjeros.

### **3.1.1Descripción del proyecto**

La Escuela de Estudios de Postgrado de la Facultad de Ingeniería de la USAC utiliza un sistema al que se le hanaplicado distintas intervenciones y/o aportaciones de diferentes sectores que lo han mantenido en una mejora continua.No obstante, aún no se ha logrado la sistematización total de todos los procesos involucrados en la escuela citada; esto repercute en llevar un control manual en muchos de ellos y en algunos casos es complicado e ineficiente.Lo anterior limita varias funcionalidades de la Escuela.

El proyecto consiste en implementar una nuevaaplicación de acceso *online* (Internet) que implica el funcionamiento de un sistema con características similares a los sistemas administradores de aprendizaje que se conocen. Entre cuyas características figura la de facilitar la publicación de contenidos, el desarrollo de foros de discusión, consultas a catedráticos, gestión de actividades, multimedia, etc. Se propone la implementación de un sistema que cuente con esas características y que cuente con módulos diferentes, organizados, que constituyan la base para satisfacer los requerimientos planteados por la Escuela de Estudios de Postgrado de la Facultad de Ingeniería de la USAC. Asimismo, luego de entrevistas con el asistente de la Escuela de Estudios de Postgrado, se modificaron y configuraron los módulos con el fin de adaptarlos a las necesidades de la institución.

### **3.1.2 Investigación preliminar para la solución del proyecto**

### **3.1.2.1Actividades**

- Investigación bibliográfica de los temas por desarrollar
- Diagnósticos
- Toma de requerimientos
- Cotizaciones de *software* y equipo de cómputopor utilizar
- Solicitudes de licenciamiento
- Análisis de ventajas de las herramientas seleccionadas

### **3.1.2.2Resultados**

- Herramienta *open-source*Moodle(ver. 1.9.9)
- MySQL(ver. 4.1)
- Php 4.3.0

### **3.1.3 Presentación de la solución del proyecto**

La implementación del sistema propuesto se efectuó a partir de los siguientes módulos de Moodle:

 **Módulo Gestión de usuarios:** permite la gestión de usuarios, tanto visitantes como registrados.

 **Módulo de Administración de cursos:** permite que el catedrático registrado, tenga el control total sobre la información de cursos, realizar foros, diarios, cuestionarios, materiales, consultas, encuestas y tareas.

 **Módulo Foro de discusión:**permite la gestión de información referente a dudas de los estudiantes, noticias del curso, avisos, etc.

 **Módulo Diario:**constituye información privada entre estudiante y profesor. Las entradas del diario pueden estar generadas por preguntas abiertas, comentarios del profesor y envío de notificaciones.

- **Modulo Cuestionario (evaluaciones a distancia**): los profesores pueden definir preguntas para utilizarlas en evaluaciones.Permite la administración por categorías y la calificación automáticade estas preguntas, recalificación y evaluación por tiempos definidos.
- **Módulo Material (gestión de contenido):**permite la publicación del contenido digital en diversos formatos. Los archivos pueden subirse y bajarse del servidor o pueden ser creados sobre la marcha con la utilización de formularios web.

Se propone un sistema que entre sus funcionalidades permita dar a conocer al estudiante por medio de los trabajos que ha realizado en la carrera y su desempeño académico en el transcurso de ella.Eso se logrará habilitando una sección de dominio público en donde se anotará la información generada por el mismo sistema referente a los trabajos entregados por los estudiantes que hayan obtenido mayor punteo.La finalidad de esta función consiste en dar crédito al esfuerzo del estudiante. También se obtendrán estadísticas del promedio de la puntuación de sus trabajos, de acuerdo con la calificación asignada a los trabajos evaluados por el catedrático del curso respectivo.Esa será una manera de evaluar la calidad de investigador y profesional que forma la Escuela.

Los estudiantes que deseen publicar y compartir asuntos que consideren de importancia para su gremio, lo podrán hacer en una sección tipo *blog* en donde también se mostrará un perfil público con información discreta, pero relevante para mostrar la clase de estudiante y profesional que se está formando en la Escuela; más importante aún, es que mediante esta sección, el egresado continúe contribuyendo con sus conocimientos.

Se creó además, la documentación de apoyo necesaria, como manuales impresos, videos tutoriales, presentaciones y capacitaciones, las cuales ayuden a que los usuarios finales del sistema se adapten y lo usen de manera eficaz y eficiente.

### **3.1.3 Presentación del plan de actualización y seguridad del proyecto**

### **3.1.4.1 Acceso físico de personas no autorizadas**

El área donde se ubican los servidores debe mantenerse con la puerta de acceso cerrada; el acceso solamente es permitido a personal involucrado directamente en el manejo y mantenimiento de los servidores.

### **3.1.4.2 Acceso restringido a librerías, software y datos**

Las librerías, los programas y los datos están almacenados en los diferentes servidores de que dispone la Escuela de Estudios de Postgrado. Cada servidor cuenta con usuarios de administración (administrador) y con clave de seguridad.

Esta clave de seguridad es conocida por el personal que asiste,administra y configura dichos servidores. Las contraseñas se deben cambiar cada mes, para restringir el acceso a usuarios antiguos o personal que dejó de ser empleado activo.

#### **3.1.4.3Acceso al sistema por medio de autenticación**

El único medio de acceso al sistema es por medio de un usuario y éste, a su vez,debe poseer contraseña de acceso, cuyo formato es predefinido por el administrador del sistema. Asímismo, la autenticación predefinida es la que está basada en correo electrónico.

El sistema cuenta con una serie de políticas predefinidas, de acceso al sitio.Para esto cuenta con los siguientes rolesde usuario:

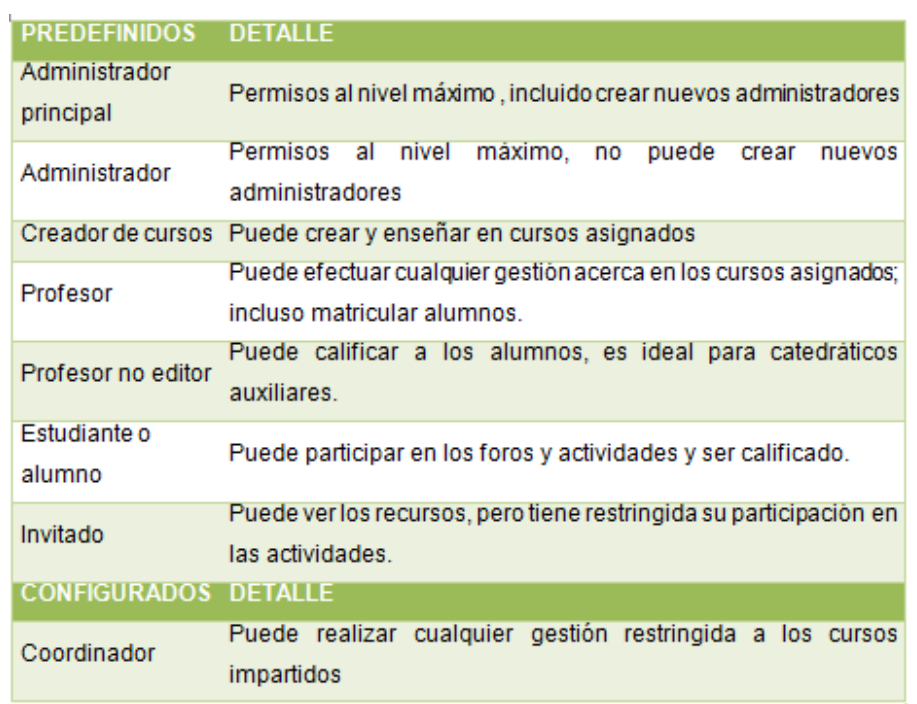

### Tabla I.**Roles de sistema**

Fuente: Moodle*support*,**Gestión de roles de usuario**,http://docs.Moodle.org/es/

## **3.1.4.4Plan de actualización y control de seguridad (respaldos)**

- Comprobar procedimientos de copias de seguridad y restauración.
- Cargar únicamente los servicios que se utilizarán.
- Realizar con regularidad las actualizaciones de *software*. Los agujeros de seguridad publicados atraen la atención de los *crackers* después de un lanzamiento. Cuanto más antigua es la versión, es más es vulnerable.
- Utilizar sistemas de actualización automática
	- o *Windows update*
	- o Linux, update, yum,apt-get
	- o Registrodel sitio en Moodle.org
	- o Colocación de las alertas de seguridad en línea web:http://security.Moodle.org/
	- o CanalRSS: http://security.Moodle.org/rss/file.php/1/1/forum/1/rss.xml

### **3.1.4.5 Plan de respaldos y políticas de seguridad**

#### **3.1.4.5.1Tipo de respaldo**

Imagen de disco, respaldo de base de datos (lógico o en frío).

#### **3***.***1.4.5.2Ubicación física del respaldo**

Si la Escuela de Estudios de Postgrado y/o Centro de Cálculo contara con unidades físicas, los respaldos se realizarían utilizando cintas magnéticas o CD.Cualquier tipo de *backup* en medio magnético transportable deberá quedar resguardado en una sección asignada dentro del Centro de Cálculo.

### **3.1.4.5.3Encargado de respaldos**

Será el administrador de base de datos, subadministrador de base de datos, encargado de telecomunicaciones y/o persona encargada del área de informática.

### **3.1.4.5.4Frecuencia de copias de seguridad**

La frecuencia de este tipo de respaldo es diaria, mensual o trimestral.

### **3.1.4.5.5Hora y/o fecha de la realización**

En caso de emplear imagen de disco, de preferencia se efectuará en fines de semana,porque es necesario tener el servidor fuera de línea, sin acceso de usuarios. Los respaldos diarios se pueden realizar en horas inhábiles, es decir, después de las 20:00 horas, mediante el uso de una tarea programada.

### **3.1.4.5.6Tiempo aproximado de duracióndel proceso de respaldo**

Este dato(en horas) dependerá del volumen de información por respaldar y del tipo de respaldo: completo o diferencial.

### **3.1.4.5.7Medio de almacenamiento y cantidad aproximada por utilizar**

Tipo de unidad magnética (cintas magnéticas, disco compacto, archivo físico en PC, otros).

## **3.1.4.5.8Tiempo de resguardo de respaldo magnético físico**

Ese tiempo puede ser días, semanas o meses, según la política de resguardo aplicada en laEscuela de Estudios de Postgrado.

### **3.1.4.5.9 Tipo de copia de seguridad**

El tipo de copia que se propone es de forma completa.

### **3.1.4.5.10 Otras políticas recomendadas**

- Desactivar *opentogoogle*, especialmente en sitios K12
- Utilizar SSL, httpslogins=yes
- Desactivar el acceso de invitados
- Incluir claves de matriculación en todos los cursos
- Utilizar el ajuste de formularios seguros
- Ajustar la contraseña de usuario*root*enMySQL
- Desactivar el acceso de red MySQL
- Diseñar copias de seguridad integradas por capas
- Restringir el acceso a archivos y carpetas del sistema
- Usar contraseñas complejas de administrador, profesores alumnos y todo usuario que tenga acceso al sistema

Para mayor información con respecto a la configuración de las diversas funcionalidades a la Escuela de Estudios de Postgradose le proporcionó un Manual de administrador, en el cual se explica con detalle la configuración del sistema.

### **3.1.4.6 Entregables**

a.Alojamiento en *hosting* (http://epostgrado.ingenieria- usac.edu.gt

b.Instalación y configuración de la herramienta opensource Moodlepara ocho maestrías, entre ellos:

- Maestría en Sistemas de Información y Comunicación
- Maestría enEstructuras
- Maestría enIngeniería Vial
- Maestría enGestión Industrial
- Maestría enAmbiente
- Maestría en Geotecnia
- Maestría en Mantenimiento
- Maestría de Desarrollo Municipal
- Sitio de Itforcegt
- Sitio para seguimientos de EPS
- Sitio para publicación de tesis digitales

c.Código fuente de los sitios de maestrías

d.Manual para estudiantes, catedráticos y administrador

e.Videos para aprendizaje de la herramienta

### **3.1.4.7 Actividades realizadas, creación de sitios**

- Creación y configuración de usuarios para las bases de datos y creación de bases de datos para las ocho maestrías,así como para sitios migrados
- Creación y configuración de roles y usuarios necesarios para los sitios
- Configuración de envío de correo para registros de estudiantes, coordinadores y catedráticos
- Creación y configuración de cursos
- Administración de sitios de portales
- Creación de vínculos (*links)* de accesos a los sitios de *e-learning* para las maestrías, en el portal de la Escuela de Estudios de Postgrado
- Configuración de políticas de seguridad de sitios
- Rol de administrador (instalado)
- Rol de coordinador (configurado)
- Rol de estudiante (instalado)
- Rol de invitado (instalado)
- Rol de catedrático (instalado)

### **3.1.4.8 Actividades realizadas, migración de sitios**

- Migración de sitios ya alojados en *hosting* externos (MATIC)
- Migración de sitio de itforcegt ahora alojado en *hosting* de la Escuela de Estudios de Postgrado
- Migración de sitio de tesis digitales
- Migración de bolsa de trabajo de la Escuela de Ciencias y Sistemas de la Facultad de Ingeniería
- Migración de sitio de seguimiento para los EPS de la Escuela de Ciencias y Sistemas de la Facultad de Ingeniería
- Migración de sitio principal de la maestría de sistemas de información y comunicación
- Mantenimiento y soporte de sitios
- Capacitaciones para personal administrativo y catedráticos; durante las cuales se resolvieron dudas sobre la herramienta implementada.

### **3.1.5 Costos del proyecto**

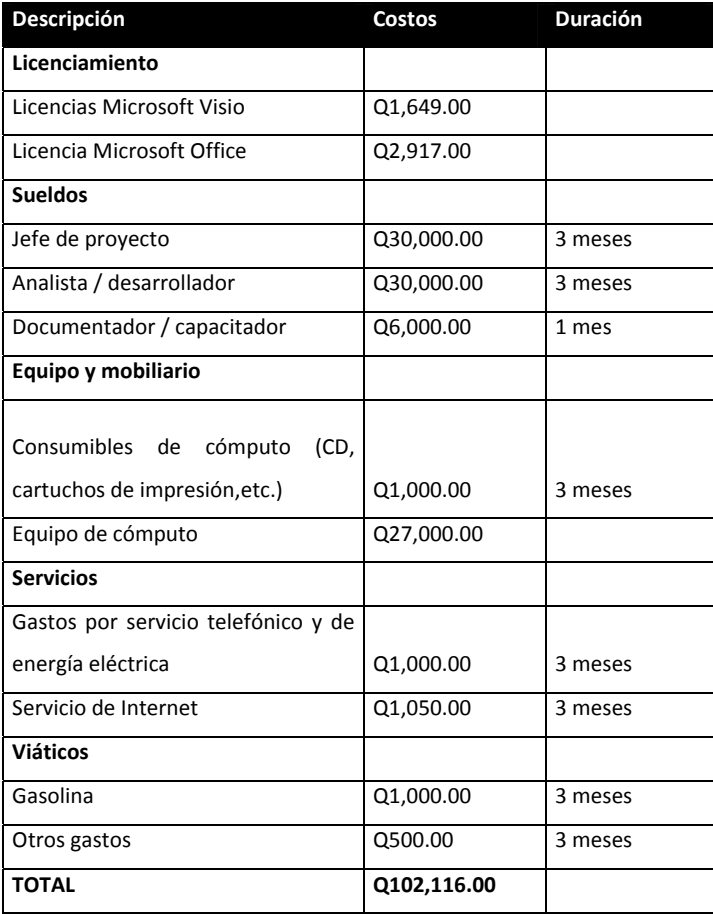

### Tabla II.**Costos del proyecto**

Fuente: Allan Morataya,**Presupuesto de costos del proyecto**.

### **3.1.6 Resultados del proyecto**

- Un sistema propio a bajo costo, expandible, seguro y confiable
- Presencia en Internet(mayor alcance)
- Implementación de *e-learning* (aprendizaje en línea)
- Un sistema expandible con código reutilizable
- Usuarios y catedráticos registrados, cursos distribuidos en categorías
- Implementación de seis maestrías en modalidad *e-learning*
- Personal capacitado en la utilización del sistema
- Personal capacitado en la administración del sistema

## **4. IMPLEMENTACIÓN Y CAPACITACIÓN**

### **4.1 Fase de enseñanza aprendizaje**

Capacitación del personal de la Escuela de Estudios de Postgrado de la Facultad de Ingeniería de laUSAC, en el sistema de enseñanza-aprendizaje por implementar.

### **4.1.1 Acciones y medios**

Organización del personal de la Escuela de Estudios de Postgrado, para la realización de los periodos de capacitación que se llevaron a cabo;para ello se elaboró una calendarización que se adaptó, según las posibilidades de los usuarios finales.

Publicación, en el sistema, de manuales de dominio público, para facilitar el aprendizaje a nuevos usuarios.

### **4.1.2 Plan de capacitaciones**

Se efectuaron tres capacitaciones en las cuales se abordaron los temas principales, entre ellos:

- Presentación del proyecto
	- o Justificaciones del proyecto
	- o Características del proyecto
	- o Resultados esperados
	- o Beneficios
	- o Costos
- Capacitación acerca de las características de la herramienta
	- o Qué es Moodle
	- o Módulos por implementar
- Capacitación acerca de las funcionalidades de la herramienta
	- o Cómo utilizar el modulo Catedrático
	- o Cómo utilizar el modulo Estudiante
	- o Cómo utilizar el módulo Administrador
	- o Cómo utilizar el módulo Autenticación de usuarios
	- o Roles
	- o Permisos

### Figura4**.Capacitación acerca del proyecto**

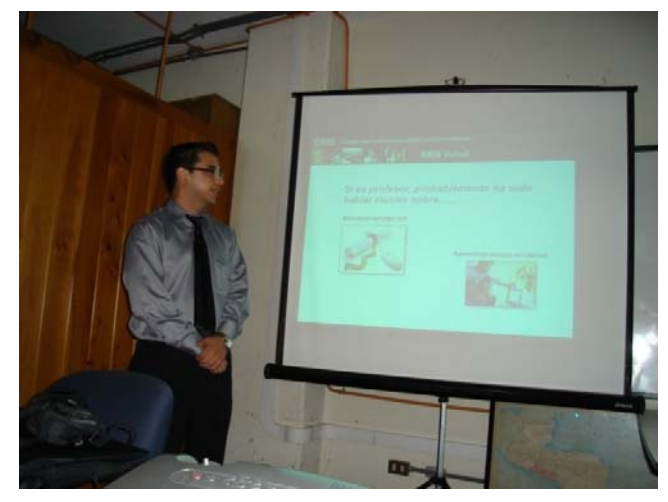

Fuente: Allan Morataya,**Presupuesto de costos del proyecto**.

Figura 5*.***Capacitación acerca del proyecto**

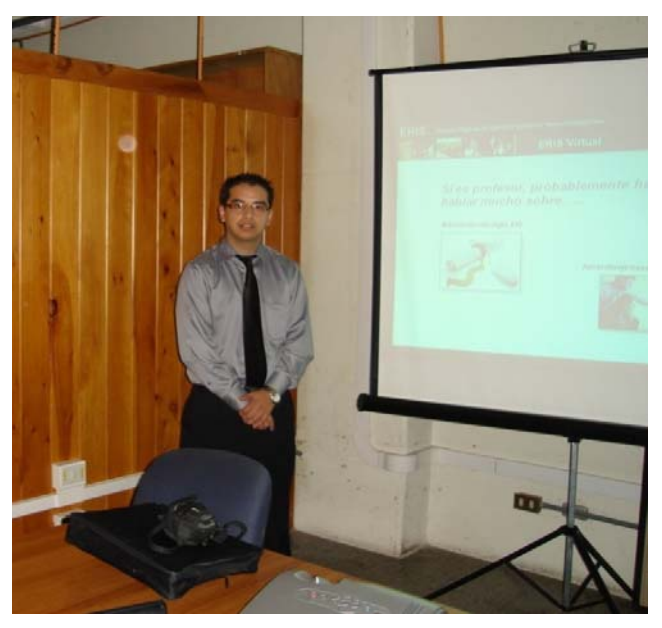

Fuente: Allan Morataya,**Presupuesto de costos del proyecto**.

### **4.1.3 Representación arquitectónica**

Para la implementación del Sistema de Gestión de Cursos en Línea para la Escuela de Estudios de Postgradoes necesario el uso de las siguientes herramientas:

- a. Servidor de aplicaciones para la implantación del sistema.
- b. Dominio web para acceder al sistema desde la tecnología web
- c. Sistema administrador de aprendizaje de licencia libre, llamadoMoodle, que se adapta a las necesidades establecidas en la Escuela de Estudios de Postgrado: configuraciónde los módulos necesarios y los parámetros adecuados, como el idioma, interfaz, accesibilidad, categorías, *skins* y otros
- d. Moodle desarrollado en PHP, el cual se implementará sobre una base de datos MySQL versión 4.1, PHP 4.3 y como servidor web se utilizará Apache, sobre una plataforma Linux Debian 5.0

## Figura6**.Arquitectura de proyecto**

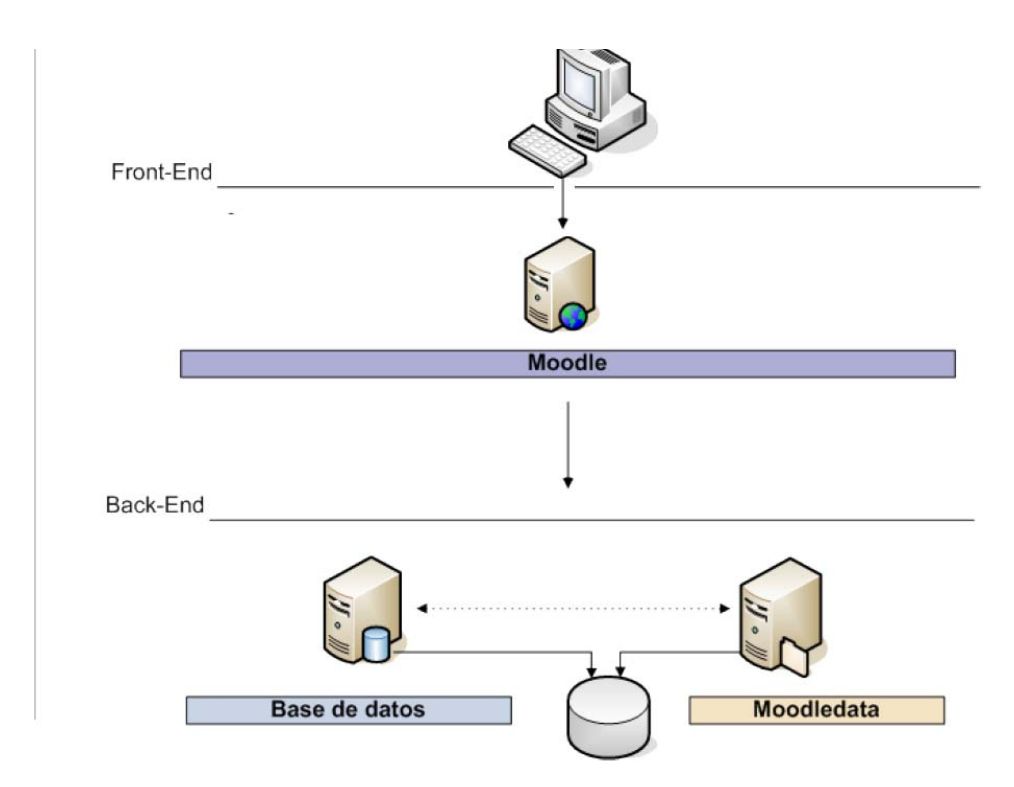

Fuente: Allan Morataya,**Presupuesto de costos del proyecto**.

## **CONCLUSIONES**

- 1. LaEscuela de estudios de Postgrado de la Facultad de Ingeniería de la universidad de San Carlos de Guatemalacuenta desde ya con un sistema informático, el cual le permite desarrollar las actividades docentes y a la vez, obtener presencia a través de Internet. Así mismo, el personal docente que actualmente labora en la entidad fue capacitado, y cuenta con las herramientas necesarias para aprovechar gama de funciones que la herramienta les ofrece. Para el anterior proceso de capacitación, se les ha provisto material audio visual, manuales de administración del sistema y usuario final.
- 2. La optimización del proceso enseñanza aprendizaje que ahora se tiene en la Escuela de Estudios de Postgradopor medio de una herramienta quefavorece a los catedráticos, pero más aún, a los estudiantes,ha traído ventajas a los estudiantes a quienes les permite acceder al aprendizaje constante y a la formación académica en cualquier momento y lugar. Al definir los mecanismos de control, esta herramienta les brinda ahora la posibilidad de impartir cursos sin que los estudiantes estén presencialmente en las clases.
- 3. Este proyecto contribuye entonces en que la Escuela de Estudios de Postgrados de la Facultad de Ingeniera tenga un sistema on-line que le permite la comunicación estudiante-catedrático, compartir documentos, situaciones de aprendizaje, evaluaciones y demás acciones propias de la educación superior.

## **RECOMENDACIONES**

- 1. Es importante proporcionar capacitación constante a los nuevos usuarios. Asimismo, para obtener mejor aprovechamiento de las funcionalidades y características de la herramienta, es necesario documentarse con el material proporcionado (manuales, entre otros).
- 2. Establecer, de forma obligatoria, el usuario (persona encargada) que estará a cargo de la administración de los sitios implementados.
- 3. Dar seguimiento a las políticas de seguridad y planes de respaldo de la manera comose describieron en el proyecto;eso evitará inconvenientes que puedan ocasionar usuarios malintencionados.

## **BIBLIOGRAFÍA**

- 1. *Descargas y definición Mysql*. [en línea]. [ref. 20 de mayo de 2010]. Disponible en web: http://www.MySQL.com/products
- 2. FERNANDEZRaúl*. La universidad y la educación a distancia* [enlínea],[Universidad de Ciego de Ávila, Cuba]. [ref. 30 de mayo de 2010].Disponible en web: http://e-spacio.uned.es/fez/n02fernandez03.pdf
- 3. *Manual de ayuda Moodle* [en línea]. [ref. 30 de agosto de 2010]. Disponible en web: http://docs.Moodle.org/es/acerca\_de\_Moodle, agosto, 2007
- 4. *Moodledocs* [en línea].[ref. 30 de julio de 2010]. Disponible en web: http://70.86.170.226/es/FAQ\_*Backup*
- 5. MORATAYA Allan; RODAS Carlos*,Plan de contingencia en caso de desastres* [en línea]. Ed. 1.1 [Guatemala]: junio 2009 [ref. 25 de julio de2009]. Disponible en web: https://epostgrado.ingenieria-usac.edu.gt/
- 6. *Open source initiative*[en línea]. [ref. 30 de junio de 2010]. Disponible en web: http://www.opensource.org/
- 7. PETERS Otto. *¿Qué es educación a distancia?* [en línea]. [Universidad Interamericana de Puerto Rico].[ref. 10 de julio de 2010]. Disponible en web: http://www.sg.inter.edu/acc/prMIS204/boneta/page-03.htm